Aide : **FMmes-1a conversion 1** et [FMcal-1a Puissance 10](http://borde-basse.entmip.fr/lectureFichiergw.do?ID_FICHIER=1463390954029)

## **Exercice 1 : évaluation**

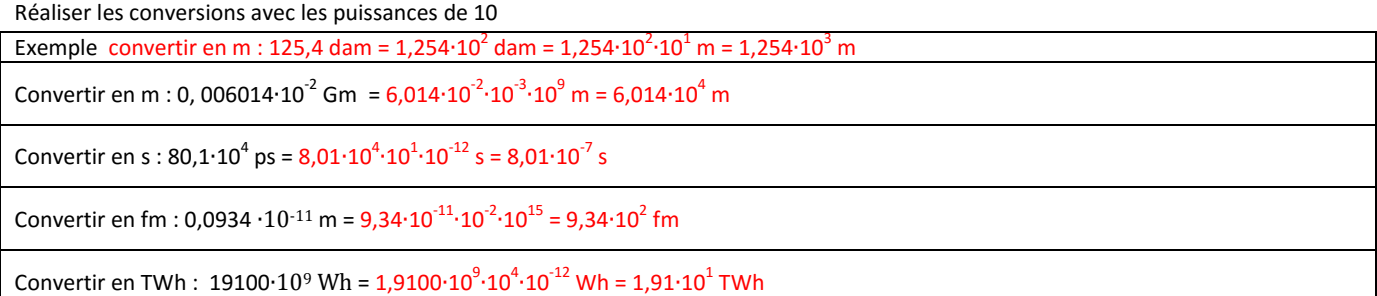

## **Exercice 2 : réaliser le travail en suivant de l'exemple ci-dessous**

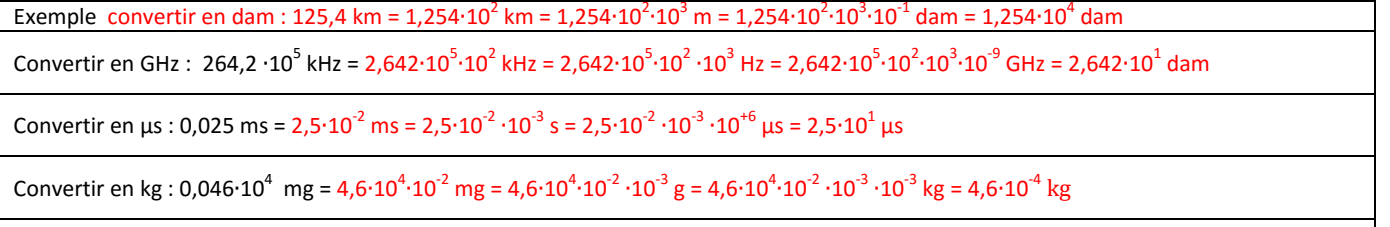

Convertir en hPa : 1035,0 · $10^{-6}$  MPa = 1,0350∙ $10^{-6}$ ∙ $10^3$  MPa = 1,0350∙ $10^{-6}$ ∙ $10^3$   $\cdot 10^6$  Pa =  $1,0350$ ∙ $10^5$   $\cdot 10^5$   $\cdot 10^2$   $\cdot 10^2$  hPa = 1,0350∙ $10^1$  hPa

## **Exercice 3 : Automatisation de la démarche en regroupant les étapes selon de l'exemple ci-contre**

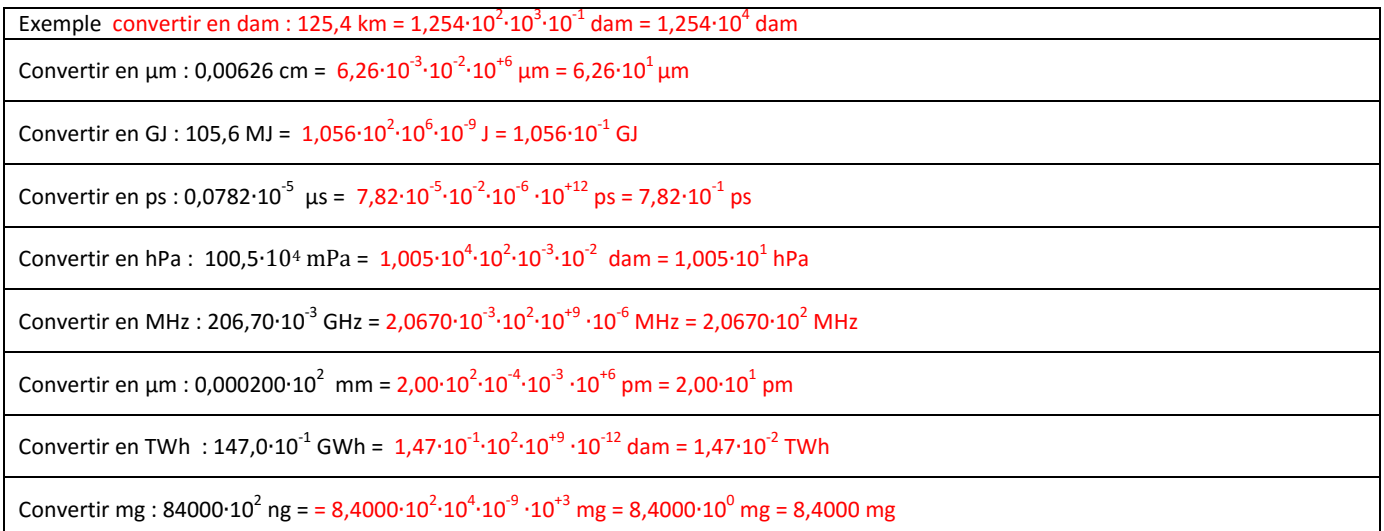